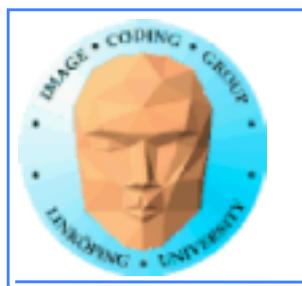

# More memory

### **Managed memory**

### **Atomics**

**Pinned memory** 

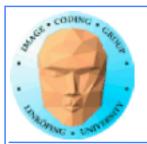

### Managed memory

### Makes read/write memory as easy as constant!

### New, simpler Hello World!

```
#include <stdio.h>
                                                                       int main()
                                                                       printf("%s", a);
const int N = 16;
const int blocksize = 16;
                                                                       dim3 dimBlock( blocksize, 1 );
                                                                       dim3 dimGrid(1, 1);
                                                                       hello<<<dimGrid, dimBlock>>>(a, b);
__global__
void hello(char *a, int *b)
                                                                       cudaDeviceSynchronize(); // Synchronize
a[threadIdx.x] += b[threadIdx.x];
                                                                       printf("%s\n", a);
                                                                       return EXIT_SUCCESS;
__managed__ char a[N] = "Hello \0\0\0\0";
__managed__ int b[N] = \{15, 10, 6, 0, -11, 1, 0, 0, 0, 0, 0, 0, 0, 0, 0, 0\};
```

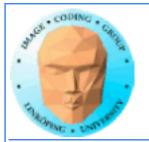

### Managed memory

# Managed memory must be declared \_\_\_\_\_managed \_\_\_\_

Memory accessible both from CPU and GPU.

Do not expect performance penalty (but always be ready for surprises).

Not supported everywhere.

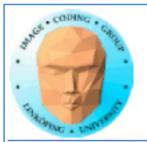

### **Atomic operations**

A special memory access method, for avoiding conflicts and race conditions.

Available in CUDA from Compute model 1.1.

To use it, specify model with

-arch compute\_11

(or higher)

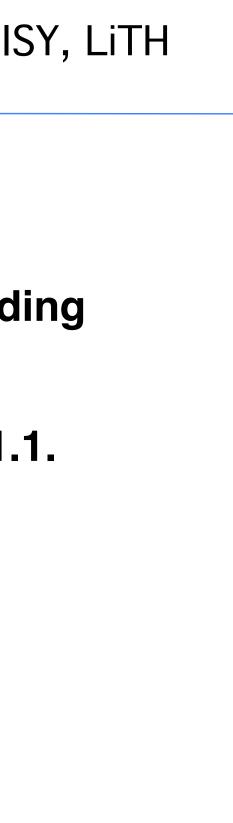

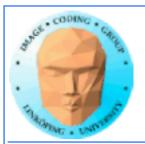

Information Coding / Computer Graphics, ISY, LiTH

### **Example: Histogram**

Simple method for gathering statistics about a set of data. Much data in, little out.

Common in image processing.

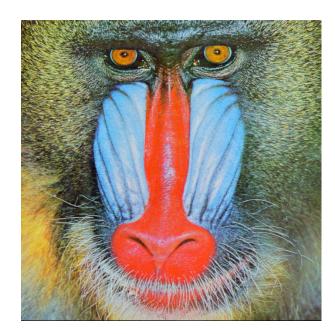

for all elements i in a[] h[a[i]] += 1

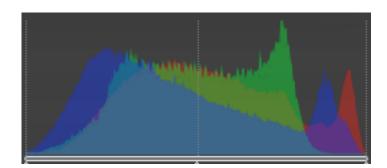

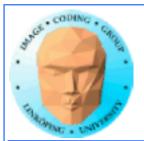

### Histogram memory conflicts

If you try to parallelize these operations, multiple threads will write simultaneously at the same item

Non-atomic operations will read h[a[i]], add 1, and write back.

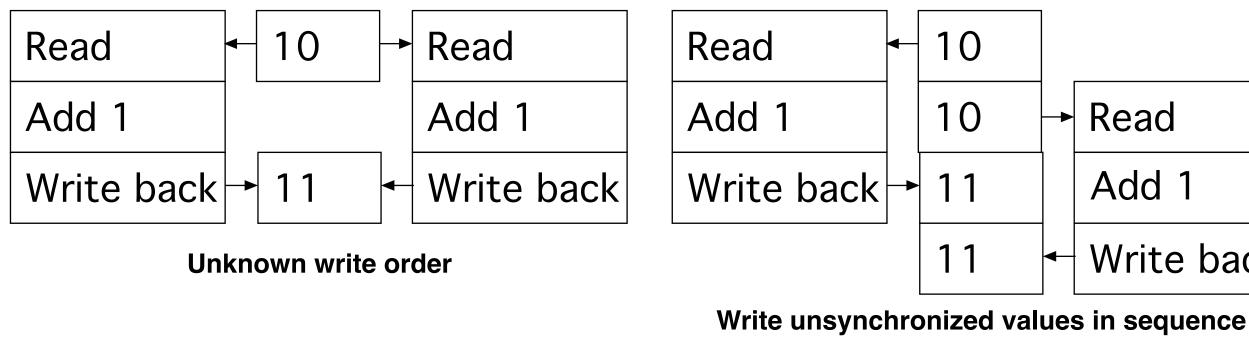

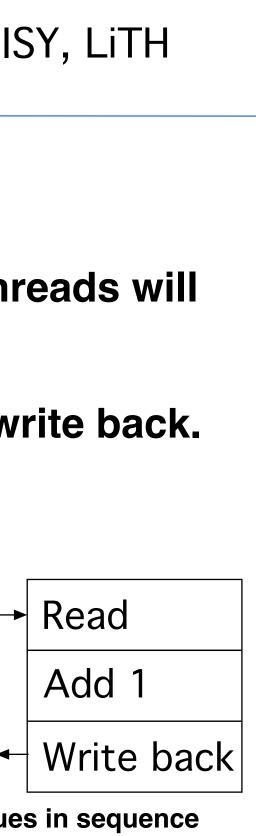

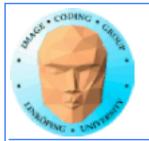

### **Solution: Atomics**

Read - modify - write in *one* operation

Guaranteed not to be subject to racing

atomicAdd, atomicSub, atomicExch, atomicMin, atomicMax, atomicInc, atomicDec, atomicCAS, atomicAND, atomicOR, atomicXor

More types in Fermi and up

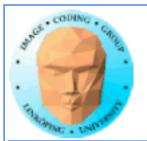

### But it comes for a cost!

**Slower than other operations** 

**Global memory only as of Compute Capability 1.1** 

Shared memory atomics in modern GPUs.

Simpler but slower than reduction solutions!

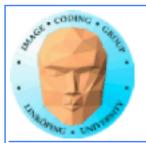

### **Example: Find maximum**

for all elements i in a[] maxValue = max(maxValue, a[i])

**Easy? Yes! Parallel? No!** 

All threads will write to the same memory element!

**Use atomics? Very slow! All write at the same** time, must wait -> sequential performance!

Solution: Use reduction instead!

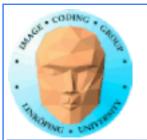

### **Atomic conclusions**

**Simplifies some operations** 

Serializes conflicting operations

**Can hurt performance! Don't overuse!** 

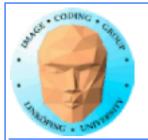

### **Pinned memory**

Can boost performance for memory transfer

**Page-locked memory** 

So far: malloc() and cudaMalloc()

New call: cudaHostAlloc()

Allocated page-locked memory! Fixed physical location!

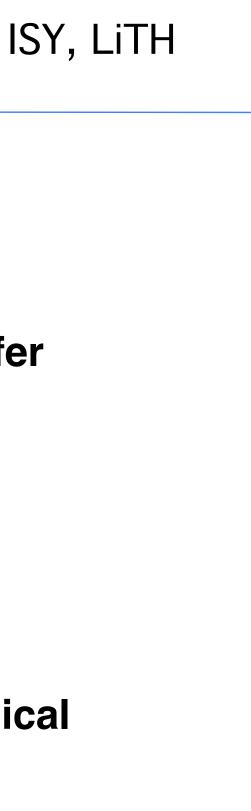

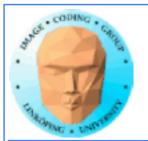

### **Pinned memory**

**Page-locked memory is a limited resource!** 

For non-pinned memory, CUDA copies it internally to page-locked memory, then DMA to **GPU.** Transfer time goes up!

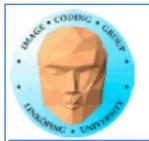

# Pinned memory, streams, overlapping computation

Pinned memory is part of an optimization approach with overlapping computations

No longer just a slight speedup of data transfer!

cudaMemCpyAsynch() can copy locked memory asynchronously!

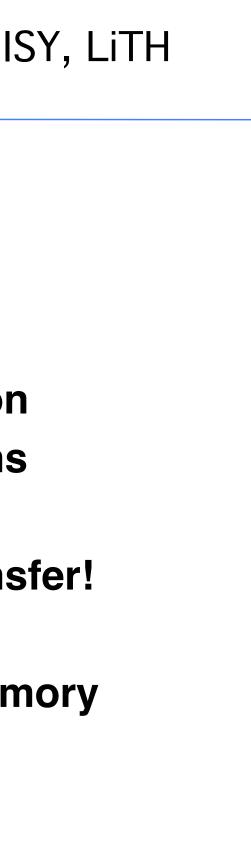

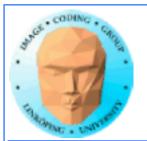

### Multiple streams

CUDA commands are placed in a queue, a *stream*!

## These are the same queues as you can post CUDA events to.

We usually only use the default CUDA stream.

Multiple CUDA streams can be used to overlap work - especially computing and data transfers!

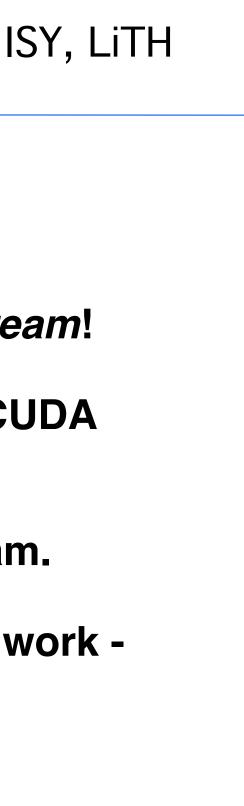

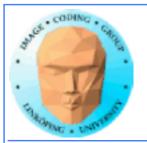

### Single stream computation

# The kernel can not run until the data is transferred.

For this example, 2/3 data transfer, 1/3 computation

Copy dat

Run kerne

Copy res

Copy dat

Run kerne

Copy resi

| ISY, LiTH  |  |
|------------|--|
|            |  |
| a to GPU   |  |
| el         |  |
| ult to CPU |  |
| a to GPU   |  |
| el         |  |
| ult to CPU |  |
|            |  |
|            |  |
|            |  |

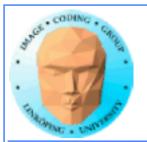

### **Dual stream computation**

While one stream runs a kernel, the other stream performs data copying,

More time for computing, in this example kernels are running 1/2 of the time instead of 1/3.

| Copy data to GPU   |   |
|--------------------|---|
| Run kernel         | ( |
| Copy result to CPU | F |
| Copy data to GPU   | _ |
| Run kernel         | ( |
| -                  | ( |
| Copy result to CPU | F |
|                    | _ |
|                    |   |

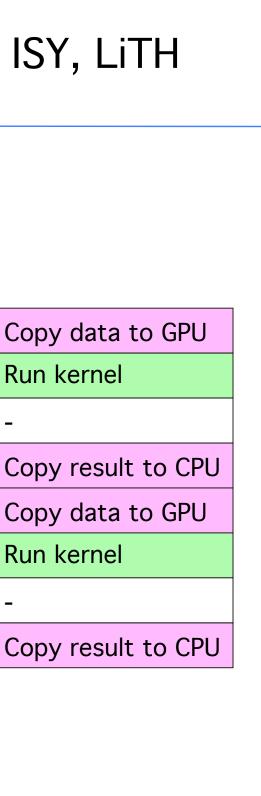

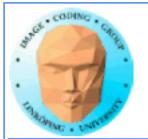

### Not all devices...

Asynchronous data copying as well as concurrent execution is not guaranteed...

so make a device query!

CU\_DEVICE\_ATTRIBUTE\_ASYNCH\_ENGINE\_COUNT: Can we copy memory asynch?

**CU DEVICE ATTRIBUTE CONCURRENT KERNELS:** Can we run multiple kernels?

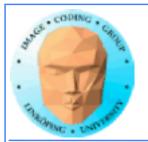

### **Debugging CUDA**

### Let's get a bit more efficient when your code doesn't work

- Catch error codes
- printf() from kernels
  - cudagdb

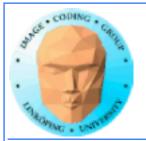

### Catch those error codes

// Check for errors everywhere
err = cudaMalloc( (void\*\*)&ad, csize );
// If the GPU won't even take our data we are toasted
if (err) printf("cudaMalloc %d %s\n", err, cudaGetErrorString(err));
...
dim3 dimBlock( blocksize, 1 );
dim3 dimGrid( 1, 1 );
hello<<<dimGrid, dimBlock>>>(ad, bd);
// Most important thing to check? Did the kernel run at all?
err = cudaPeekAtLastError();
if (err) printf("cudaPeekAtLastError %d %s\n", err, cudaGetErrorString(err));

### and pass them to cudaGetErrorString() for an explanation

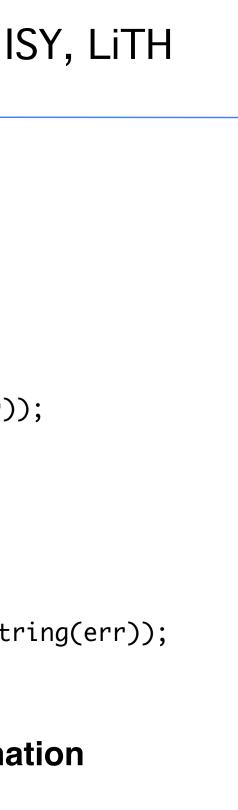

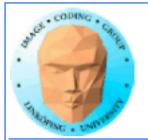

### printf() from kernels

### Yes - printf() if legal in a kernel since Compute Capability 2.0

# But don't try to print 100000 messages per second...

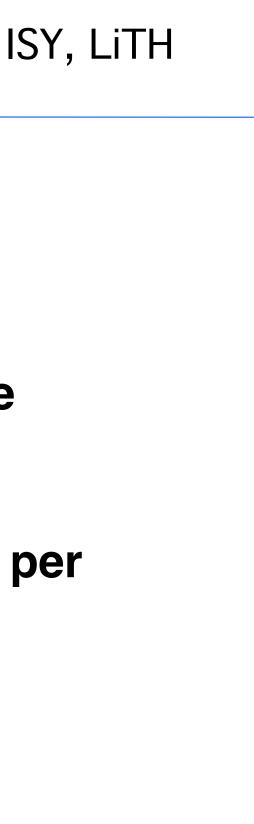

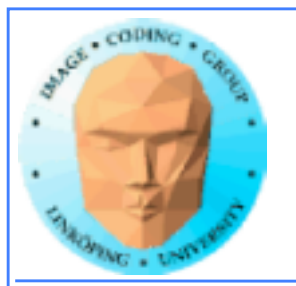

### More advanced debugger tools

### There are more tools to help you out there!

### cudagdb

### Variant of the GDB debugger

# Allows breakpoints and single-stepping CUDA kernels!

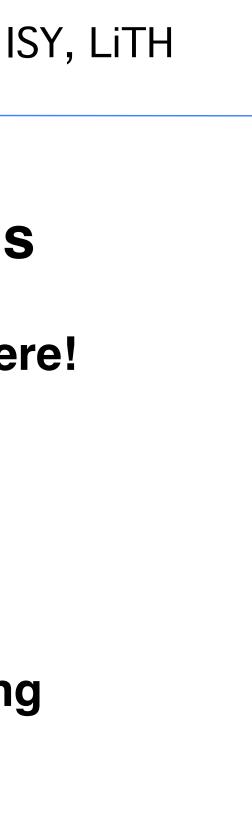